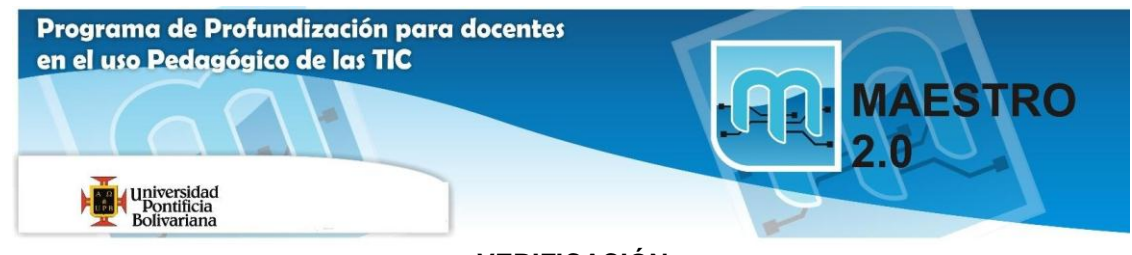

## 0B**VERIFICACIÓN**

## **COMUNIDAD DE APRENDIZAJE**

Coloque con una equis (X) en la casilla gris el cumplimiento de los productos del curso.

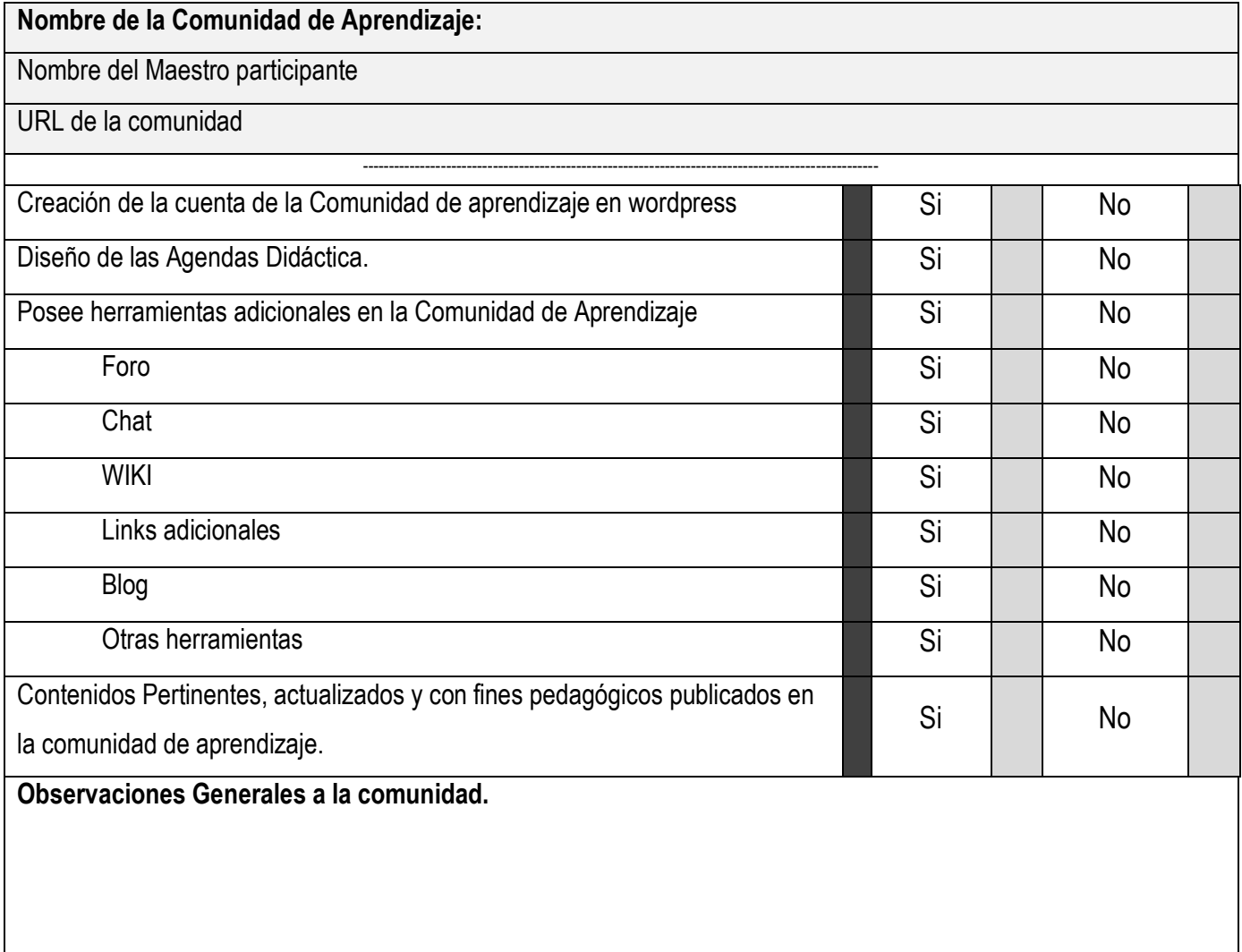

\_\_\_\_\_\_\_\_\_\_\_\_\_\_\_\_\_\_\_\_\_\_\_\_\_\_